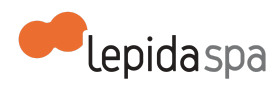

# Allegato Tecnico Storage As A Service

[Nota di lettura](#page-1-2)

- [1 Descrizione del servizio](#page-1-1)
- [1.1 Definizioni e acronimi](#page-1-0)

[1.2 STORAGE AS A SERVICE](#page-2-2)

[1.3 Attivazione del servizio](#page-2-0)

[Configurazione Network](#page-2-1)

[Configurazione modalità di erogazione](#page-3-2)

[1.4 Esercizio del servizio](#page-3-1)

**[Monitoraggio](#page-3-3)** 

[1.5 Riferimenti Help Desk](#page-3-0)

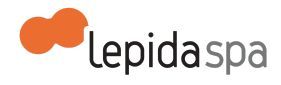

## <span id="page-1-2"></span>Nota di lettura

LepidaSpA si riserva la facoltà di poter intervenire sulle misure tecniche e organizzative descritte nel presente documento, al fine di rendere il sistema conforme alle successive indicazioni normative che dovessero subentrare in argomento.

Si riserva inoltre di intervenire per la correzione di meri errori materiali o refusi.

## <span id="page-1-1"></span>1 Descrizione del servizio

## <span id="page-1-0"></span>1.1 Definizioni e acronimi

- CIFS Common Internet File System
- LUN Logical Unit Number
- **NAT** Network Address Translation
- NFS Network File System
- NLSAS Near Line SAS
- SAS Serial Attached SCSI
- SMB Server Message Block
- SSD Solid State Drive
- NAS Network Attached Storage

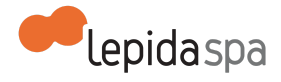

## <span id="page-2-2"></span>1.2 STORAGE AS A SERVICE

LepidaSpA offre un servizio di storage nei propri datacenter in due modalità e con quattro livelli prestazionali. Per garantire livelli di prestazione adeguati, vengono usati apparati che utilizzano tecnologie di tiering per distribuire i carichi di lavoro standard su mix di dischi rotativi e allo stato solido, apparati All Flash per workload che richiedono prestazioni elevatissime e apparati scale-out per l'archiviazione.

Modalità di erogazione del servizio:

- Storage aggiuntivo associato al servizio di Server Virtuale o Fisico Dedicato, accessibile sia in modalità blocco che file;
- Storage as a Service secondo protocolli standard NAS: CIFS (v. 2.1 e SMB <=3.1) e NFS (v2, v3 e v4), accessibile in rete geografica direttamente dalla farm dell'Ente.

Livelli di performance del servizio:

- Storage Base, disponibile in entrambe le modalità
	- tecnologia tiering
	- mix NL-SAS, SAS, SSD
- Storage High Performance, disponibile in entrambe le modalità
	- tecnologia tiering
	- mix SAS, SSD
- Storage Extreme Performance, disponibile solo in modalità blocco locale
	- All Flash Array
	- 100% dischi SSD
- Storage Archiving, disponibile solo in modalità NAS locale o remoto
	- scale-out NAS
	- dischi capacitivi, NL-SAS, adatti alla memorizzazione di grandi quantitativi di dati

## <span id="page-2-0"></span>1.3 Attivazione del servizio

L'attivazione del servizio comprende le configurazioni iniziali limitatamente agli aspetti di gestione di network, creazione delle LUN o dei File System sullo storage.

Lo storage viene offerto a tagli multipli di 100GB.

#### <span id="page-2-1"></span>Configurazione Network

Comprende le attività di configurazione e gestione degli aspetti di rete per l'accesso ai volumi.

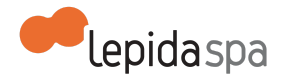

#### <span id="page-3-2"></span>Configurazione modalità di erogazione

Comprende la definizione e le specifiche di erogazione del servizio in una delle due modalità possibili.

- Storage aggiuntivo, associato ai servizi di Server Virtuale e/o Fisico (BaaS/CBaaS).
	- viene consegnato ulteriore spazio disco ai server virtuali e/o fisici che il Cliente ha disponibili presso i DataCenter di LepidaSpA;
- Storage as a Service secondo protocolli standard NAS, CIFS e NFS:
	- LepidaSpA collabora con il personale del Cliente per effettuare l'export dei volumi utilizzando il protocollo NAS prescelto e consegnando il servizio direttamente sul punto di consegna della rete Lepida pre gli dico di chiamarti direttamente e gli dico di chiamarti direttamente esso la sede dell'Ente, secondo il piano di indirizzamento definito da quest'ultimo.

## <span id="page-3-1"></span>1.4 Esercizio del servizio

Le attività di esercizio del servizio da parte di LepidaSpA attengono ai seguenti livelli funzionali: gestione e manutenzione del networking dei DataCenter regionali, gestione e manutenzione dell'infrastruttura del sottosistema storage usato dal Cliente

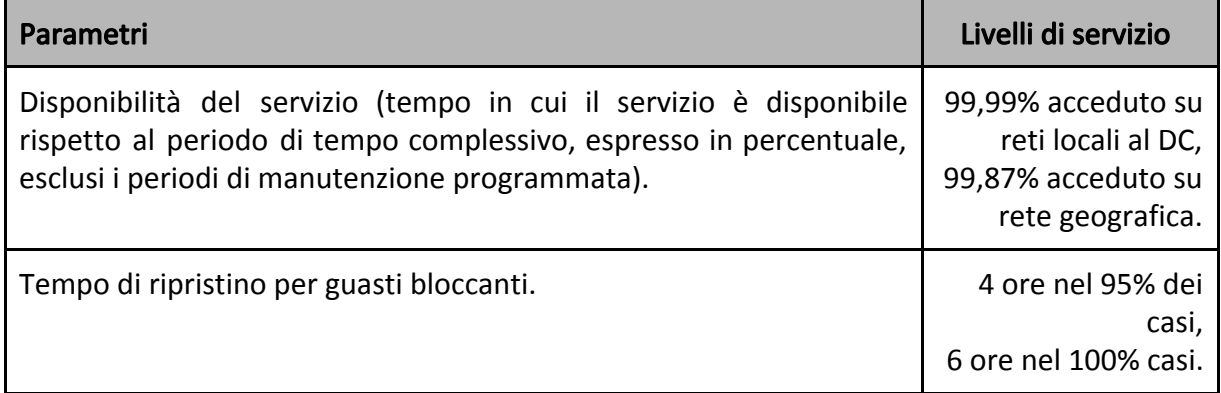

#### <span id="page-3-3"></span>**Monitoraggio**

Le attività di monitoraggio del funzionamento del sistema prevedono l'analisi proattiva degli indicatori di performance, monitoraggio delle risorse, monitoraggio di eventuali failure di parti hardware.

## <span id="page-3-0"></span>1.5 Riferimenti Help Desk

Per il servizio di assistenza in esercizio visitare la pagina web: http://www.lepida.it/datacenter-cloud/help-desk

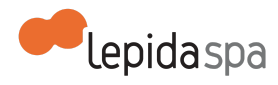